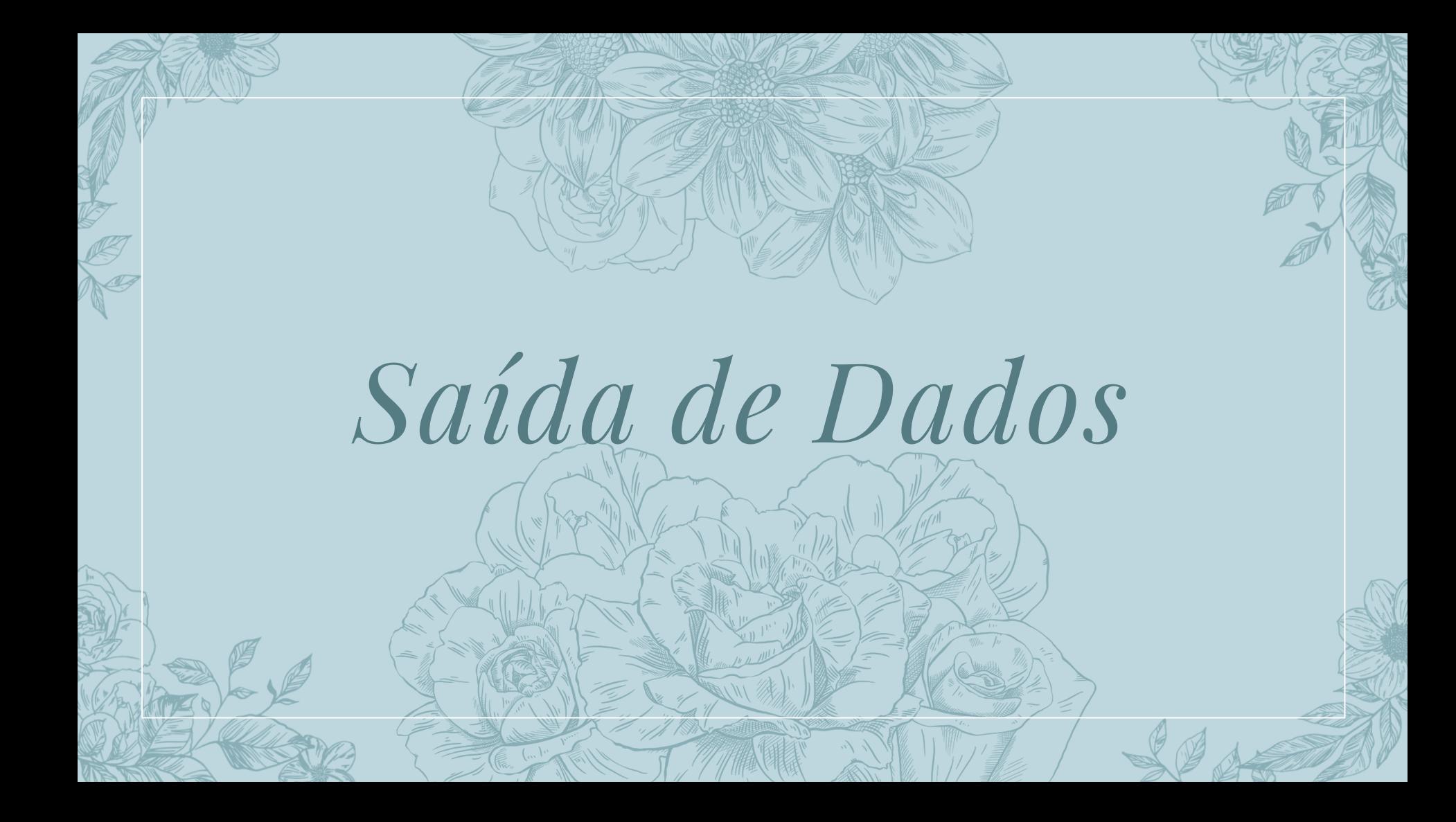

# "Não existem métodos fáceis para resolver problemas difíceis"

(René Descartes)

# *Introdução*

- ⬩ Toda linguagem de programação tem um comando para mostrar algo no dispositivo de saída padrão (monitor de vídeo, tela, display)
	- ⬩ Mensagens para o usuário
	- Diálogos para entrada de dados
	- Resultados de processamentos

*Especificadores de Formato* Inicia com um sinal de porcentagem (%) seguido por caracteres representando seu tipo de dado: %d – inteiro  $%$ ld – long  $%f - float$ %2f - double ▫ %b – booleano  $\%c$  – char  $%s +$ string %% - imprimir o caractere %

 $\lambda$ 

### *Usando largura, precisão e formatação*

- ⬩ É determinado acrescentando valores que indicam o tamanho, precisão e formatação, entre o caractere % e o especificador de formato:
	- ⬩ **%3d** mostra o valor justificando à direita em três colunas
	- ⬩ **%.2f**  mostra um valor float com arredondamento de duas casas decimais

⬩ **%8.2f** – indica que um valor float será mostrado dentro de um campo de tamanho oito e com duas casas decimais (99999,99)

#### *Usando Largura, Precisão e Formatação*

⬩ **%0,2d**: preenche com zeros à esquerda um inteiro de 2 dígitos

⬩ **%,d**: usa o separador de milhares

## *Exemplo*

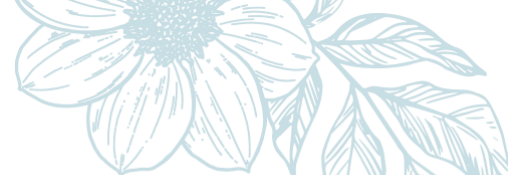

System.out.printf("\n\n senha:  $\frac{1}{6}$ , d", sequndos); System.out.printf(" \*\*\*\*\* SUS \*\*\*\*\*\*  $\delta$ dh $\delta$ 0,2.0f\n", hora, minuto); System.out.printf("Nome.......:  $\frac{2}{5}$ s \n", nome); System.out.printf("Sexo.......:  $\frac{1}{6}C \setminus n''$ , sexo); System.out.printf("Nascimento..:  $\frac{d}{80}$ ,  $2d/\sqrt{d} \ln$ ", dia, mes, anoNascimento); System.out.printf("Idade......: %d anos \n", idade); System.out.printf("Batimentos..:  $\frac{1}{2}$ ,d \n", qtdBatimentos); System.out.printf("IMC........:  $\frac{2}{5}$ .2f \n", imc); System.out.printf("Obeso......: %b \n\n", imc >=  $40$ );

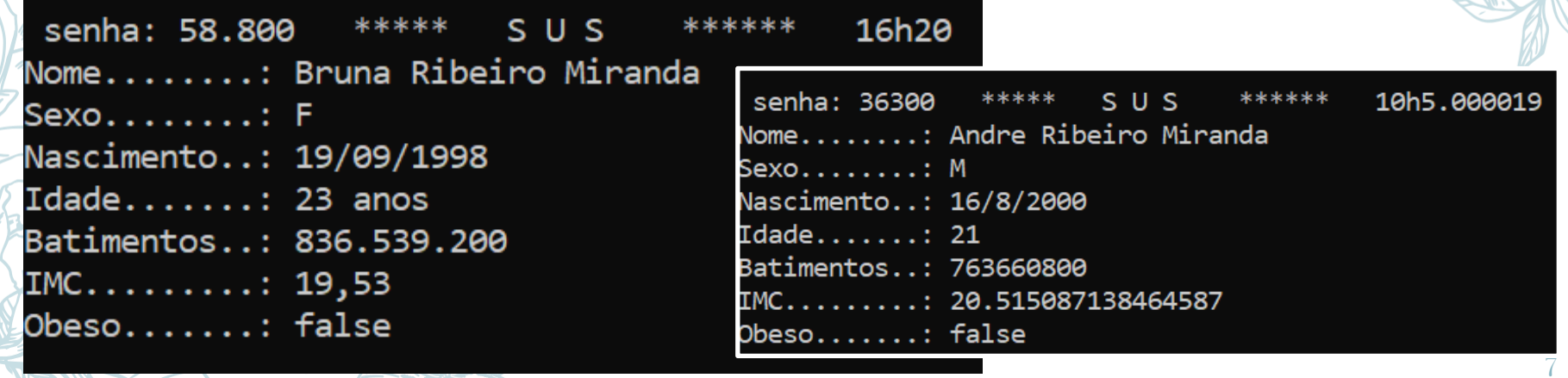

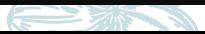

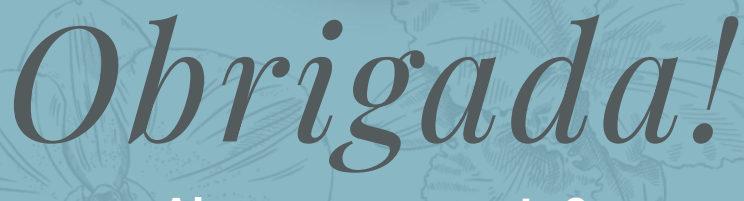

**Alguma pergunta?**

professora@lucília.com.br

# *Créditos*

- **Template: [SlidesCarnival](http://www.slidescarnival.com/?utm_source=template)**
- ⬩ Deitel: "Java Como programar"
- ⬩ Ascencio: "Fundamentos de programação"
- **Wikipedia**